**Open and go to FILE + MAKE A COPY**

**SAVE in your Media Lab 2019-20 folder as Pete and the Coconut.**

**[Pete and the Coconut Practice File](https://docs.google.com/document/d/1u4o4gONz7RLDMtGVXerUonyfze7a94fR5VOcDPbrPok/edit)** 

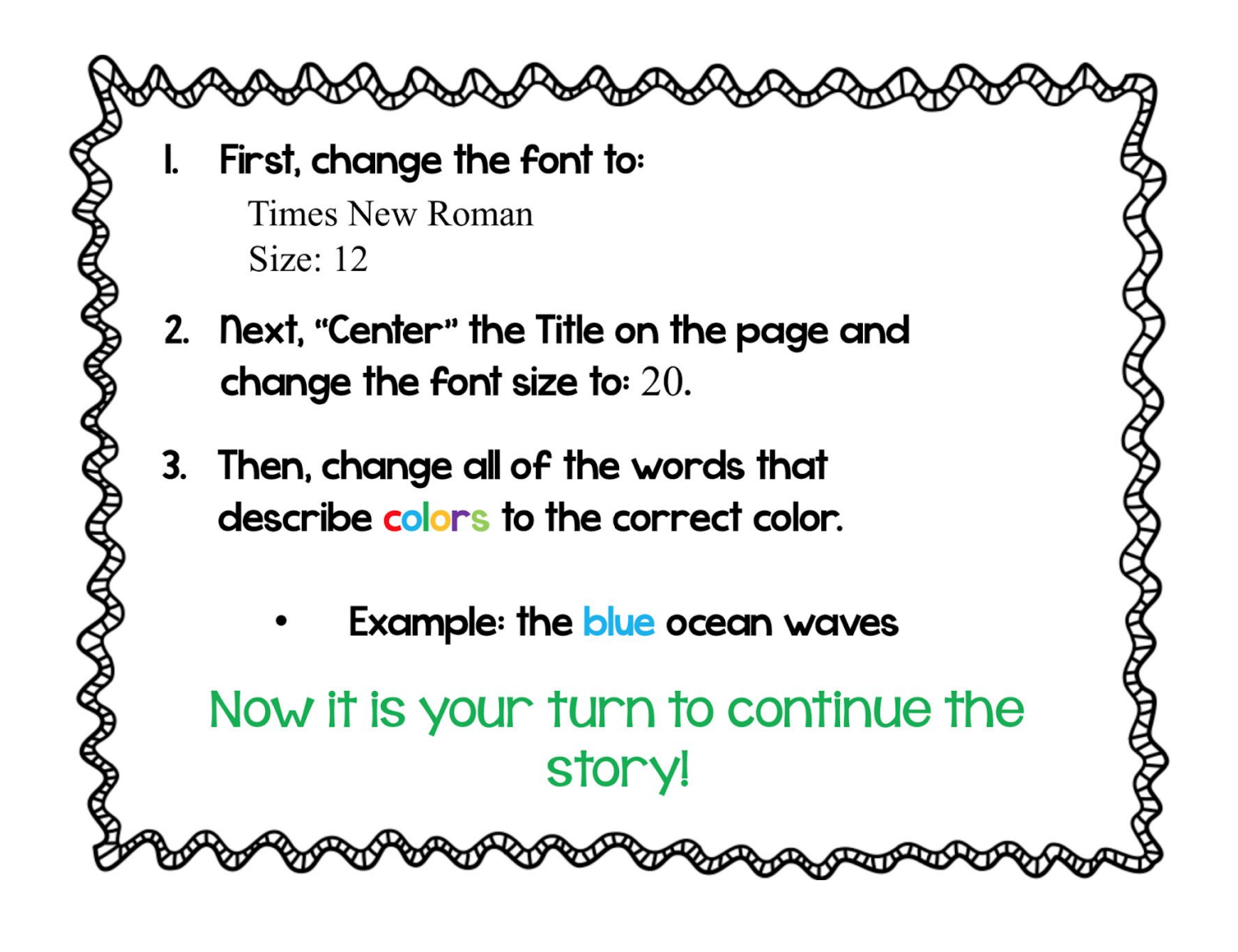